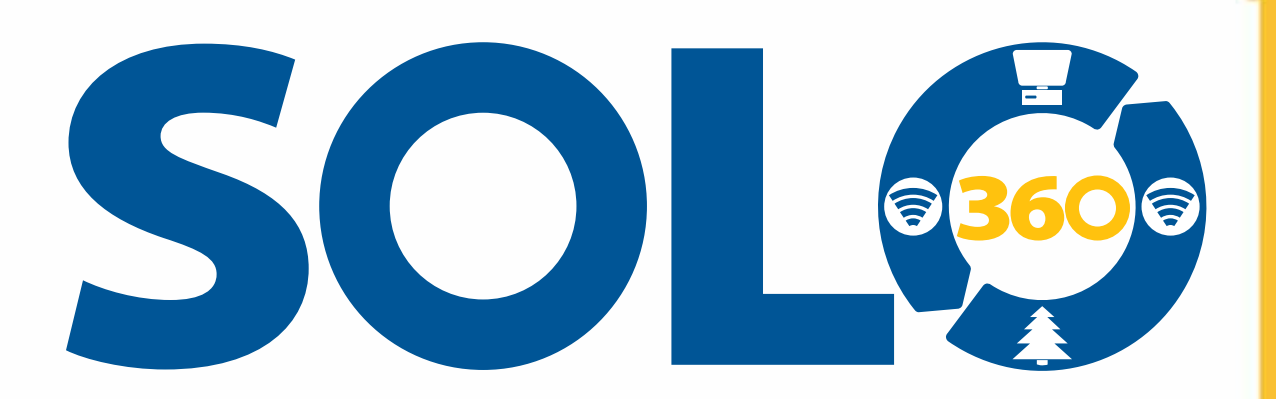

## **Trimble SOLO 360™ is a check-out/check-in extension toolbar for ESRI® ArcGIS**

Foresters and field data professionals now have a way to easily check data out of ESRI ArcGIS for in-field inspections, maintenance or new data collection using rules and schemas which comply with existing business rules and feature definitions. SOLO 360 is an extension toolbar that provides a check-out tool for taking data to the field and a check-in tool that allows you to verify and accept any changes made in the field. Also, there is a tool to create a geodatabase based on data collection rules and parameters defined in the Feature Code files used in SOLO for field data collection. SOLO 360 is a must-have toolbar for ESRI ArcGIS whether you have multiple GIS users accessing data via ArcSDE or if you are just getting your feet wet with GIS data collection and management.

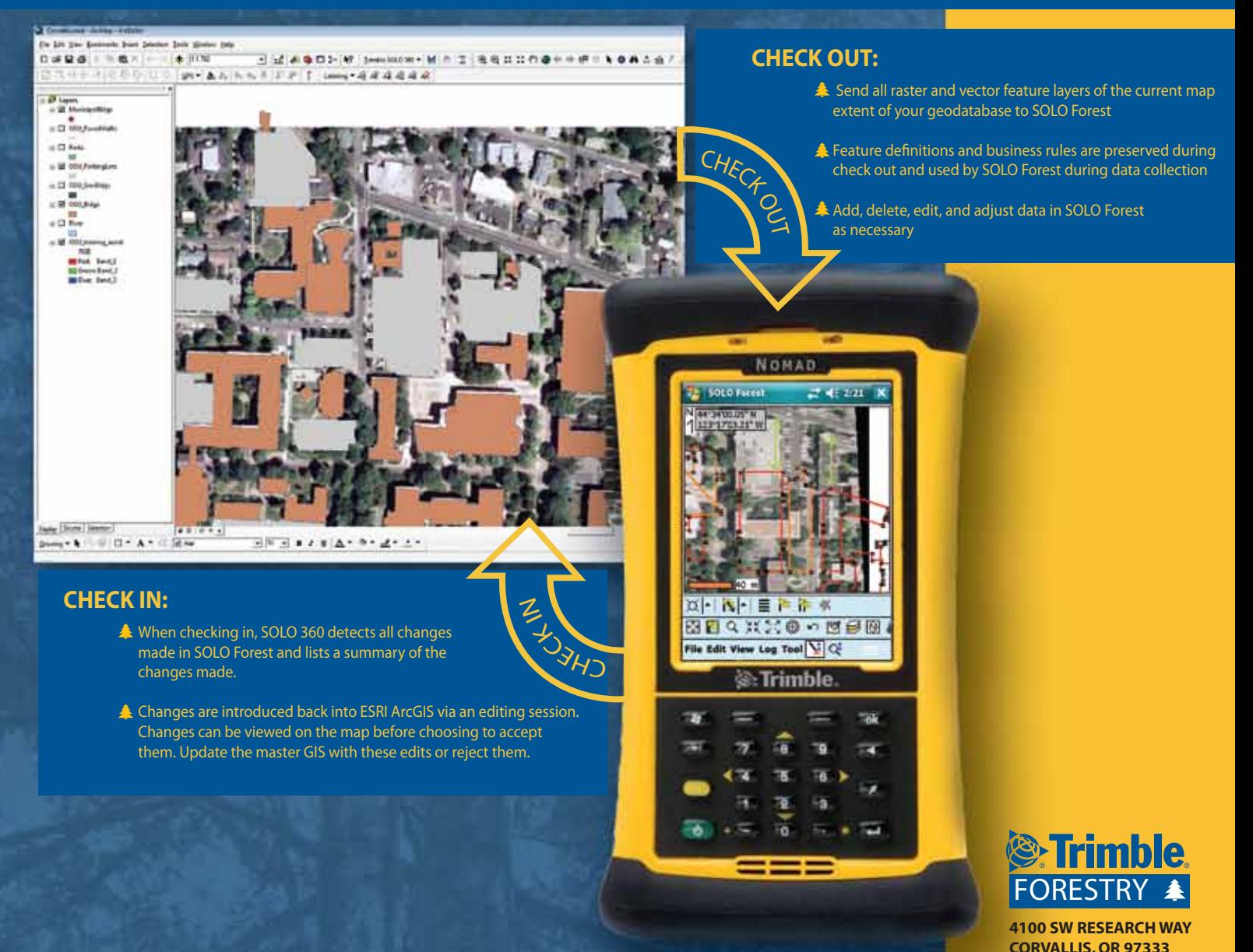

**www.trimble.com/forestry 541-750-9200 PHONE**

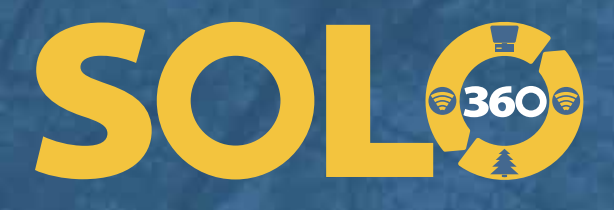

## **Don't have a Geodatabase in ESRI ArcGIS? Let Trimble SOLO 360 help.**

The FEA → GDB tool supports SOLO Feature Code files (FEA) to import range domains, coded value domains, default values, minimum/maximum values and more into a new geodatabase. All field definitions in the SOLO Feature Code file (FEA) are preserved and used to create the rules and structure of the geodatabase in ArcGIS.

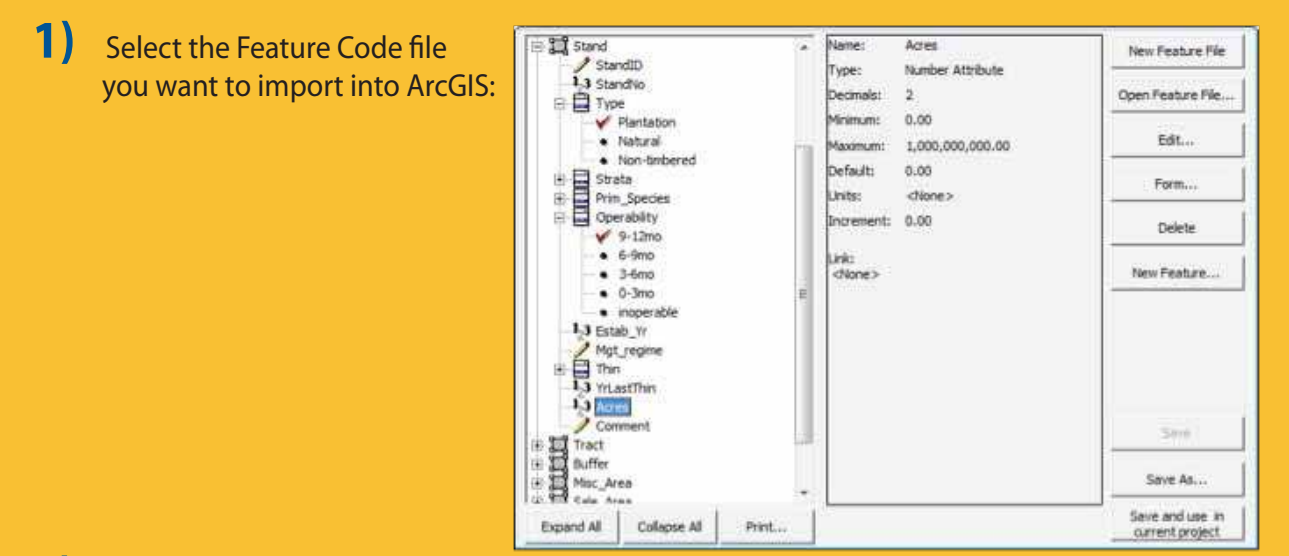

2) SOLO 360 reads the Feature Code file and automatically populates ArcGIS with the feature classes, associated attributes and business rules as layers in a geodatabase.

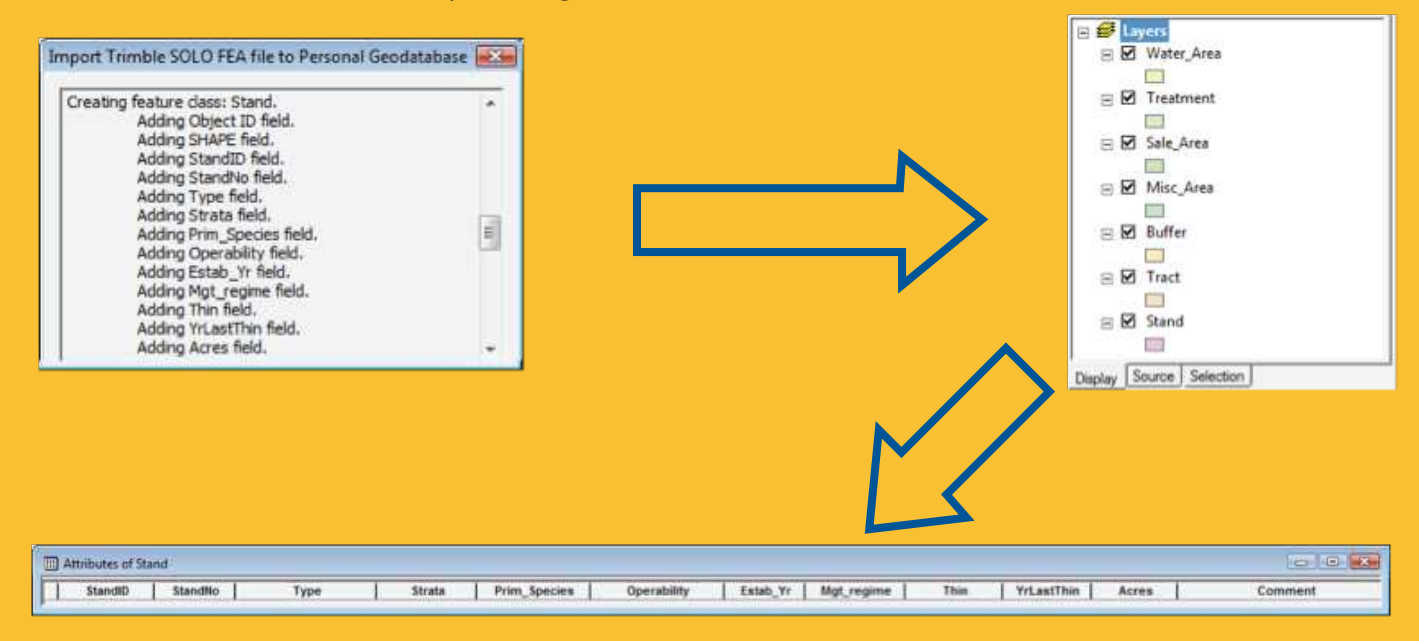

**3)** ArcGIS is now set up with an empty personal geodatabase which can now be checked out to SOLO Forest using the SOLO 360 toolbar for data collection and then checked-in back to ArcGIS.

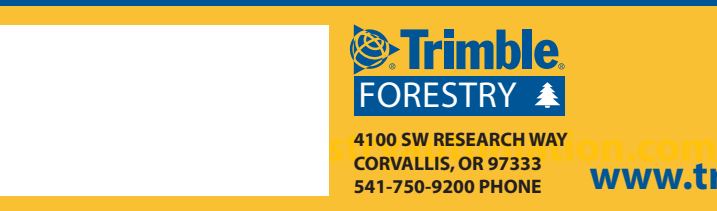

**541-750-9200 PHONE www.trimble.com/forestry**